# 5 Mehr Java

Java ist statisch typisiert, d.h., Variablen, Ergebnisse von Ausdrücken, etc. haben einen Datentyp, der schon bei der Kompilierung festgelegt wird.

Java unterscheidet zwei Arten von Typen:

- **Exercise Basistypen / Primitive Datentypen** byte, char, short, int, long, float, double, boolean
- **Referenzdatentypen** kann man auch selber definieren

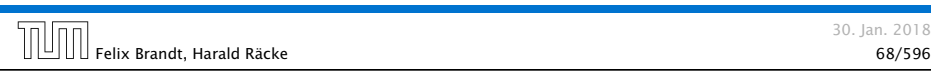

# 5.1 Basistypen

#### Primitive Datentypen

- **▶ Zu jedem Basistypen gibt es eine Menge möglicher Werte.**
- **F** Jeder Wert eines Basistyps benötigt den gleichen Platz, um ihn im Rechner zu repräsentieren.
- ▶ Der Platz wird in Bit gemessen.

Wie viele Werte kann man mit *n* Bit darstellen?

### Beispiel – Statische Typisierung

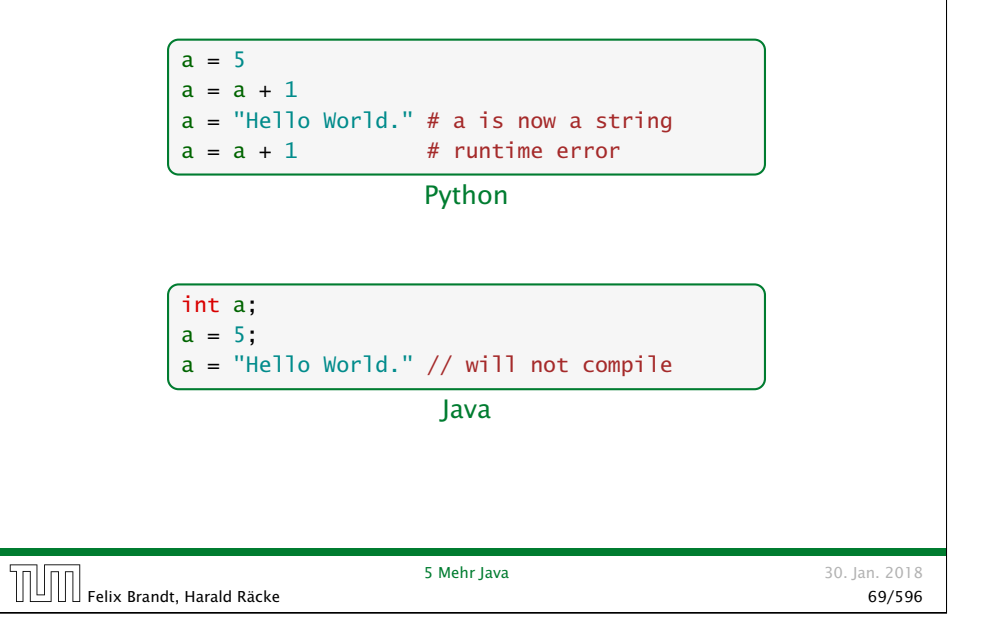

# Primitive Datentypen – Ganze Zahlen

#### Es gibt vier Sorten ganzer Zahlen:

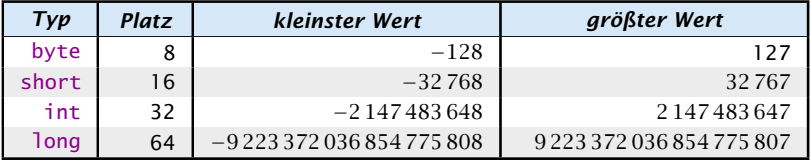

Die Benutzung kleinerer Typen wie byte oder short spart Platz.

5.1 Basistypen 30. Jan. 2018

# Primitive Datentynen – Canze Zahlen

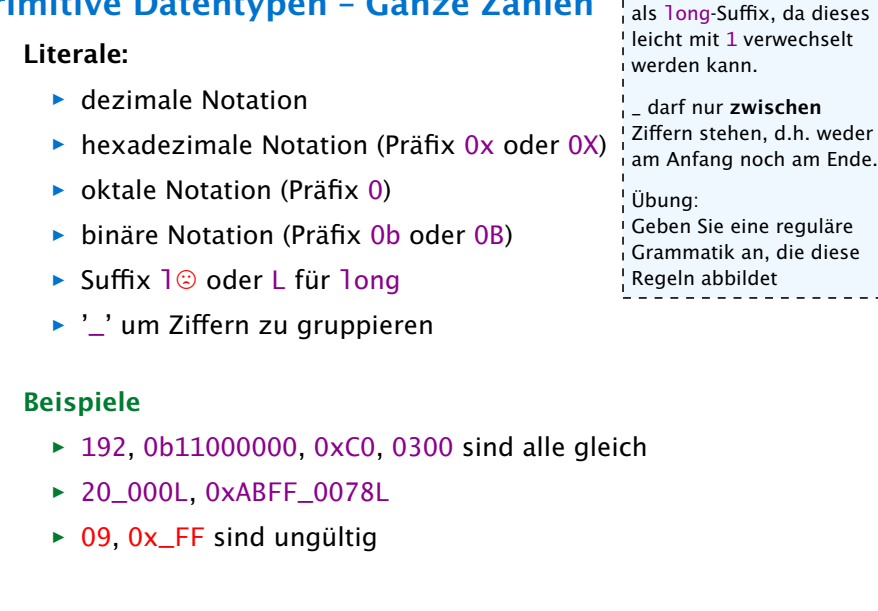

Verwenden Sie niemals l

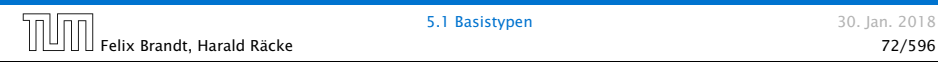

# Primitive Datentypen – Gleitkommazahlen

Es gibt zwei Sorten von Gleitkommazahlen:

| Typ                | Platz | kleinster Wert            | größter Wert             | signifikante<br><b>Stellen</b> |
|--------------------|-------|---------------------------|--------------------------|--------------------------------|
| float              | 32    | ca. $-3.4 \cdot 10^{38}$  | ca. 3.4 $\cdot\,10^{38}$ | ca. /                          |
| doub <sub>le</sub> | 64    | ca. $-1.7 \cdot 10^{308}$ | ca. $1.7 \cdot 10^{308}$ | ca. 15                         |

 $x = s \cdot m \cdot 2^e$  mit  $1 \le m < 2$ 

- *ñ* Vorzeichen *s*: 1 bit
- *<sup>ñ</sup>* reduzierte Mantisse *m* − 1: 23 bit (float), 52 bit (double)
- $\blacktriangleright$  Exponent *e*: 8 bit (float), 11 bit (double)

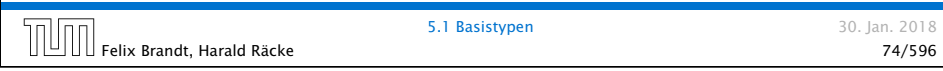

### Primitive Datentypen – Ganze Zahlen

Achtung: Java warnt nicht vor Überlauf/Unterlauf!!!

#### Beispiel:

1 int x = 2147483647; // groesstes int  $2 x = x + 1$ ; 3 write(x);

#### liefert: -2147483648

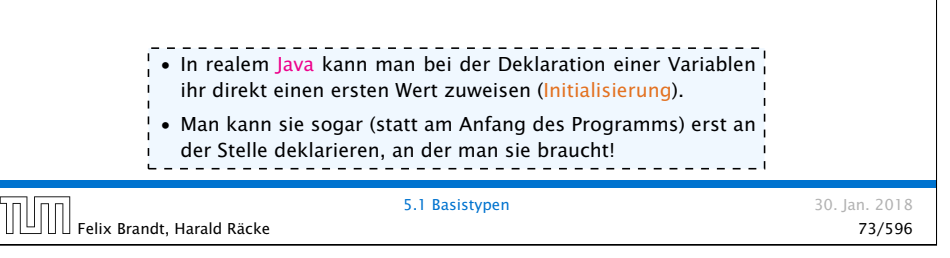

# Primitive Datentypen – Gleitkommazahlen

#### Literale:

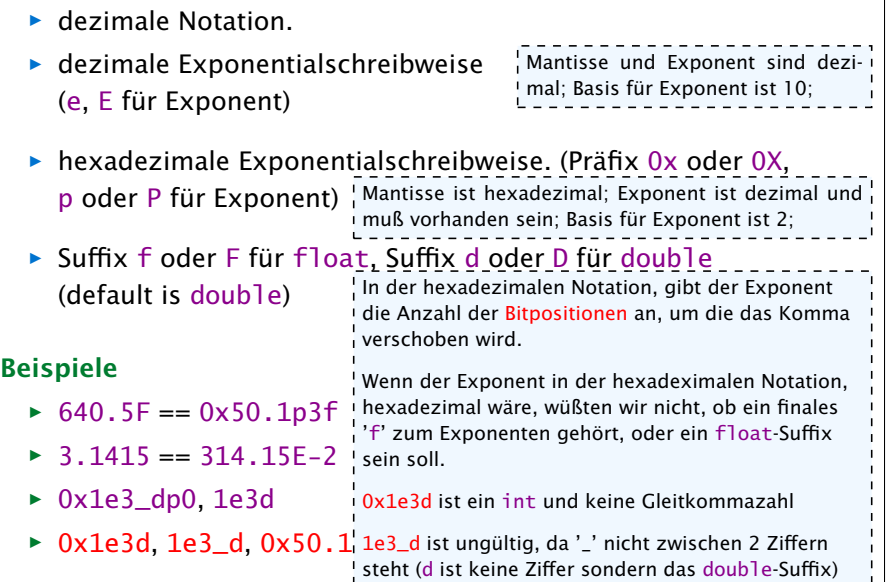

### Primitive Datentypen – Gleitkommazahlen

- **▶ Überlauf/Unterlauf bei Berechnungen liefert Infinity,** bzw. -Infinity
- **Division Null durch Null, Wurzel aus einer negativen Zahl** etc. liefert NaN

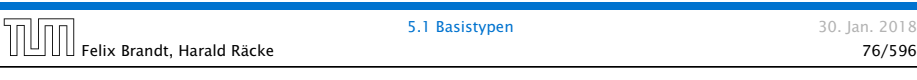

# 5.2 Strings

Der Datentyp String für Wörter ist ein Referenzdatentyp (genauer eine Klasse (dazu kommen wir später)).

Hier nur drei Eigenschaften:

- ▶ Literale vom Typ String haben die Form "Hello World!";
- *Nan kann Wörter in Variablen vom Typ String abspeichern;*
- ▶ Man kann Wörter mithilfe des Operators '+' konkatenieren.

### Weitere Basistypen

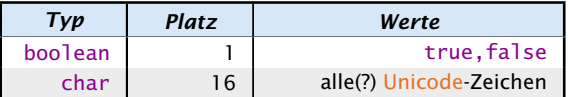

Unicode ist ein Zeichensatz, der alle irgendwo auf der Welt gängigen Alphabete umfasst, also zum Beispiel:

- **•** die Zeichen unserer Tastatur (inklusive Umlaute);
- ► die chinesischen Schriftzeichen; ► die ägyptischen Hieroglyphen ... Literale: ► char-Literale schreibt man in Hochkomma¦ <sub>nur</sub> zeichen der sogenann-'A', '\u00ED',';', '\n'. ► boolean-Literale sind true und false. Die ursprüngliche Idee war, dass char alle Unicodezeichen enthält. Nach der Einführung von Java, hat sich der Unicodestandard geändert. Deshalb kann ein char ten Basic Multilingual Plane speichern. Andere Unicodezeichen werden über Strings codiert.

#### **5.1 Basistypen** 30. Jan. 2018 Felix Brandt, Harald Räcke 77/596

# Beispiel

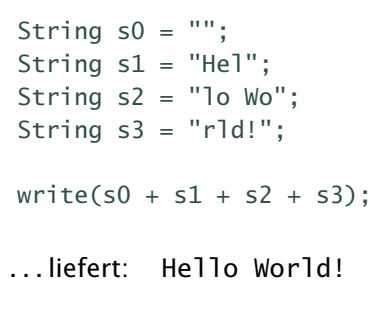

**5.2 Strings** 30. Jan. 2018

30. lan. 2018

### 5.3 Auswertung von Ausdrücken

Funktionen in Java bekommen Parameter/Argumente als Input, und liefern als Output den Wert eines vorbestimmten Typs. Zum Beispiel könnte man eine Funktion

int min(int a, int b)

implementieren, die das Minimum ihrer Argumente zurückliefert.

Operatoren sind spezielle vordefinierte Funktionen, die in Infix-Notation geschrieben werden (wenn sie binär sind):

 $a + b = +(a, b)$ 

Funktionen, werden hier nur eingeführt, weil wir sie bei der Ausdrucksauswertung benutzen möchten. Eine detaillierte Einführung erfolgt später.

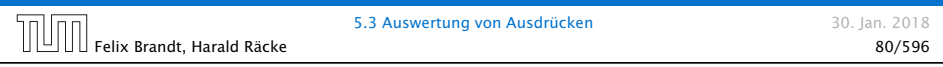

Operatoren

Unäre +/--Operatoren konvertieren byte, short, char zuerst nach int. Man kann keinen legalen Ausdruck bilden, bei der die Assoziativität der Postfix-Operatoren (Gruppe Priorität 2) eine Rolle spielen würde. 

#### Unäre Operatoren:

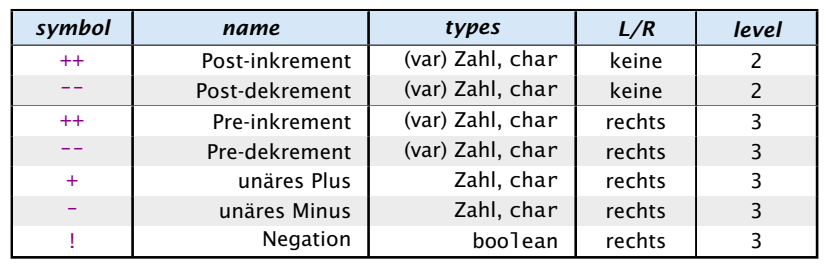

Die Spalte "L/R" beschreibt die Assoziativität des Operators.

<sup>1</sup> Die Spalte "level" die Priorität.

Im Folgenden sind (für binäre Operatoren) beide Operanden jeweils vom gleichen Typ.

"Zahl" steht hier für einen der Zahltypen byte, short, int, long, float oder double.

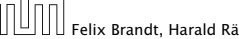

### 5.3 Auswertung von Ausdrücken

Ein Ausdruck ist eine Kombination von Literalen, Operatoren, Funktionen, Variablen und Klammern, die verwendet wird, um einen Wert zu berechnen.

#### Beispiele: (x z.B. vom Typ int)

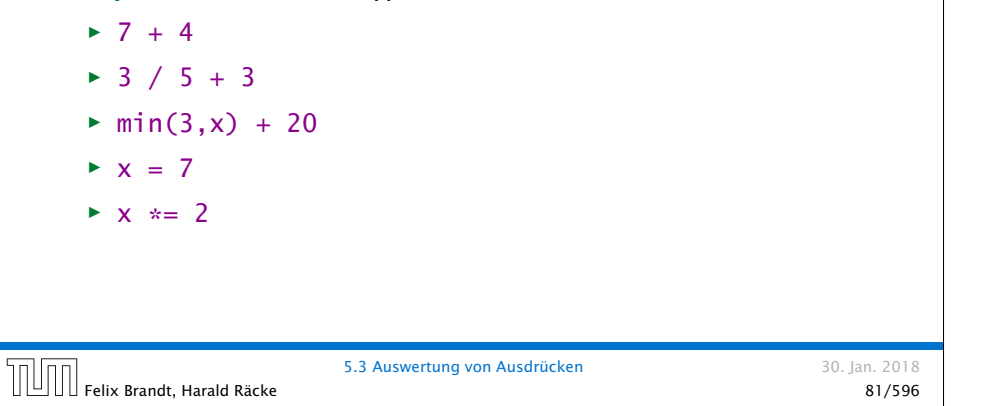

### Achtung

Diese Beschreibung der Vorrangregeln in Form von Prioritäten i für Operatoren findet sich nicht im Java Reference Manual. Dort ! wird nur die formale kontextfreie Grammatik von Java beschrieben. Die Vorrangregeln leiten sich daraus ab und erleichtern den Umgang mit Ausdrücken, da man nicht in die formale Grammatik schauen muß um einen Ausdruck zu verstehen.

Es gibt im Internet zahlreiche teils widersprüchliche Tabellen, die die Vorrangregeln von Java-Operatoren beschreiben :(. Die gesamte Komplexität der Ausdruckssprache von Java läßt sich wahrscheinlich nicht in dieses vereinfachte Schema pressen.

### Prefix- und Postfixoperator

- *ñ* Die Operatoranwendungen ++x und x++ inkrementieren beide den Wert der Variablen x (als Seiteneffekt).
- **▶ ++x tut das, bevor der Wert des Ausdrucks ermittelt wird** (Pre-Inkrement).
- **▶ x++ tut das, nachdem der Wert ermittelt wurde** (Post-Inkrement).

 $b = x$ :

 $\rightarrow$  *b* = x++; entspricht:

 $x = x + 1$ ;  $\rightarrow$  *b* =  $++x$ ; entspricht:  $x = x + 1$ ;  $b = x;$ Die Entsprechung gilt z.B. für ints. Für shorts müßte es heißen:  $b = x$ :  $x = (short) (x + 1);$  $da x = x + 1$  nicht compiliert wenn x ein short ist. (short) ist hier ein Typecast-Operator, den wir später kennenlernen.

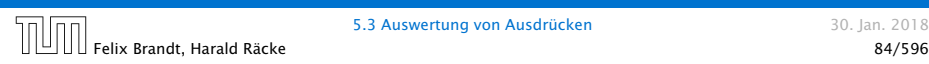

### Operatoren

Für Referenzdatentypen (kommt später) vergleichen die Operatoren == und != nur die Referenzen.

#### Vergleichsoperatoren:

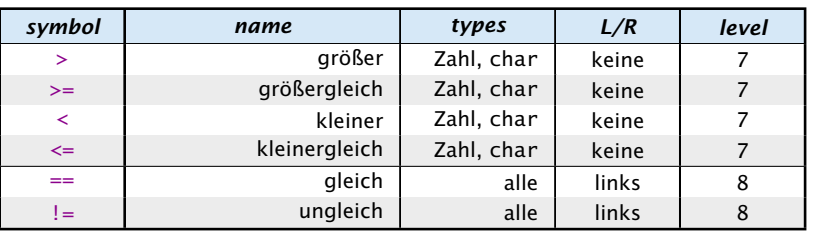

### Operatoren

#### Binäre arithmetische Operatoren:

byte, short, char werden nach int konvertiert

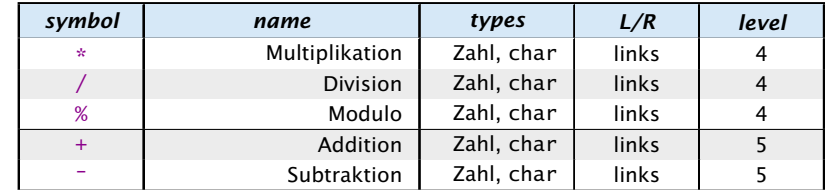

#### Konkatenation

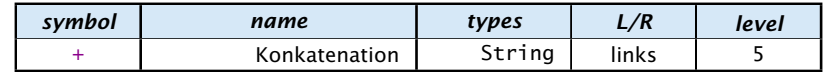

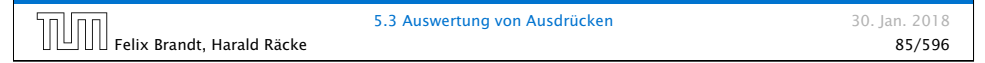

#### Operatoren

#### Boolsche Operatoren:

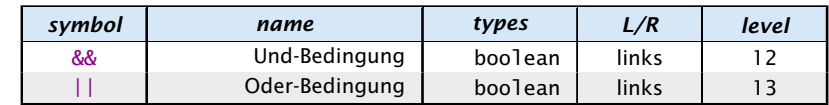

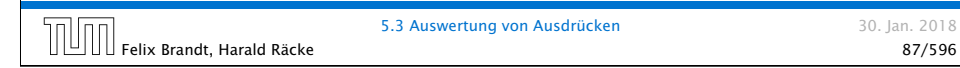

5.3 Auswertung von Ausdrücken 30. Jan. 2018

### Operatoren

#### Zuweisungsoperatoren:

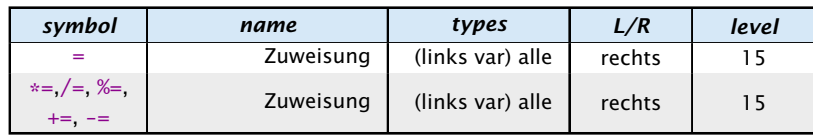

Für die letzte Form gilt:

$$
v = a \iff v = (type(v)) (v \circ a)
$$

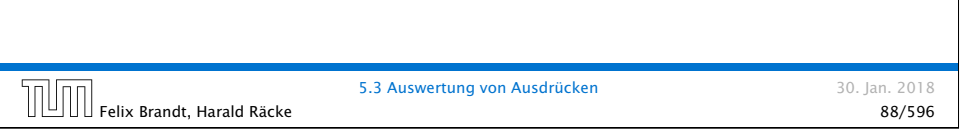

# 5.3 Auswertung von Ausdrücken

#### Assoziativität

- **▶ Die Assoziativität entscheidet über die Reihenfolge bei** Operatoren gleicher Priorität. (links = der linkeste Operator wird zuerst ausgeführt)
- **Alle Operatoren einer Prioritätsgruppe haben dieselbe** Assoziativität.
- **▶ Bis auf Zuweisungsoperatoren (=, +=, etc.) sind alle binären** Operatoren linksassoziativ.
- **▶ unäre Operatoren, die ihr Argument rechts erwarten sind** rechtsassoziativ
- **▶ unäre Operatoren, die ihr Argument links erwarten** (postfix-Operatoren ++, --) sind linksassoziativ
- **•** Der ternäre Bedingungsoperator (später) ist rechtsassoziativ

# Operatoren

Warnung:

#### Ein Seiteneffekt sind Änderungen von Zuständen/Variablen, die durch die Auswertung des Ausdrucks entstehen.

#### **Fine Zuweisung**  $x = y$ **; ist in Wahrheit ein Ausdruck.**

- *ñ* Der Wert ist der Wert der rechten Seite.
- **▶ Die Modifizierung der Variablen x erfolgt als Seiteneffekt.**
- ▶ Das Semikolon '; ' hinter einem Ausdruck wirft nur den Wert weg. In C ist diese Art des Fehlers noch wesent-

#### Fatal für Fehler in Bedingungen: boolean  $x = false$ : if  $(x = true)$ lich häufiger, da auch z.B.  $x = 1$  (für int x) in der Bedingung vorkommen kann. Das  $\frac{1}{2}$  Ergebnis des Ausdrucks (1) wird in den bool- $\frac{1}{2}$ schen Wert true konvertiert. Letzteres ist in Java nicht möglich.

write("Sorry! This must be an error ...");

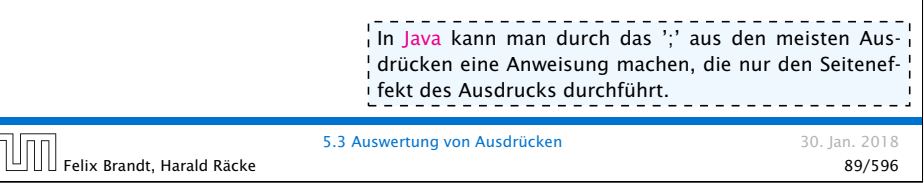

# 5.3 Auswertung von Ausdrücken

Die Auswertung eines Ausdrucks liefert

- **F** eine Variable (var),
- ► einen reinen Wert (val) oder
- ▶ void (void)

In den ersten beiden Fällen hat der Ausdruck dann einen

- **►** Typ, z.B.: *int*, und einen
- **►** Wert, z.B.: 42

Für z.B. Zuweisungen muss die Auswertung des Ausdrucks auf der linken Seite eine Variable ergeben!!!

#### 5.3 Auswertung von Ausdrücken

In Java werden Unterausdrücke von links nach rechts ausgewertet. D.h. um den Wert einer Operation zu berechnen:

- **▶ werte (rekursiv) alle Operanden von links nach rechts aus**
- ▶ führe die Operation auf den Resultaten aus

Ausnahmen: ||, &&, und der ternäre Bedingungsoperator :?, werten nicht alle Operanden aus (Kurzschlussauswertung).

#### Man sollte nie Ausdrücke formulieren, deren Ergebnis von der Auswertungsreihenfolge abhängt!!!

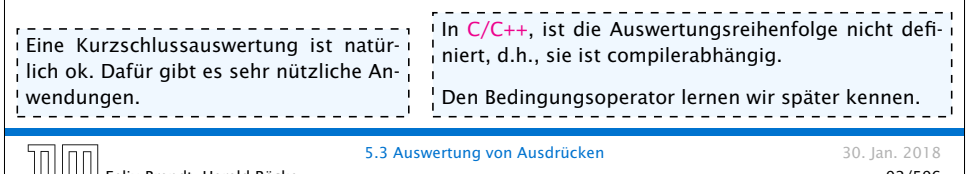

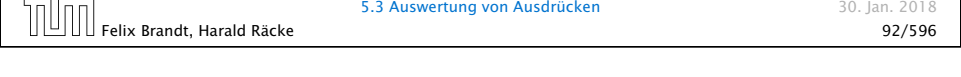

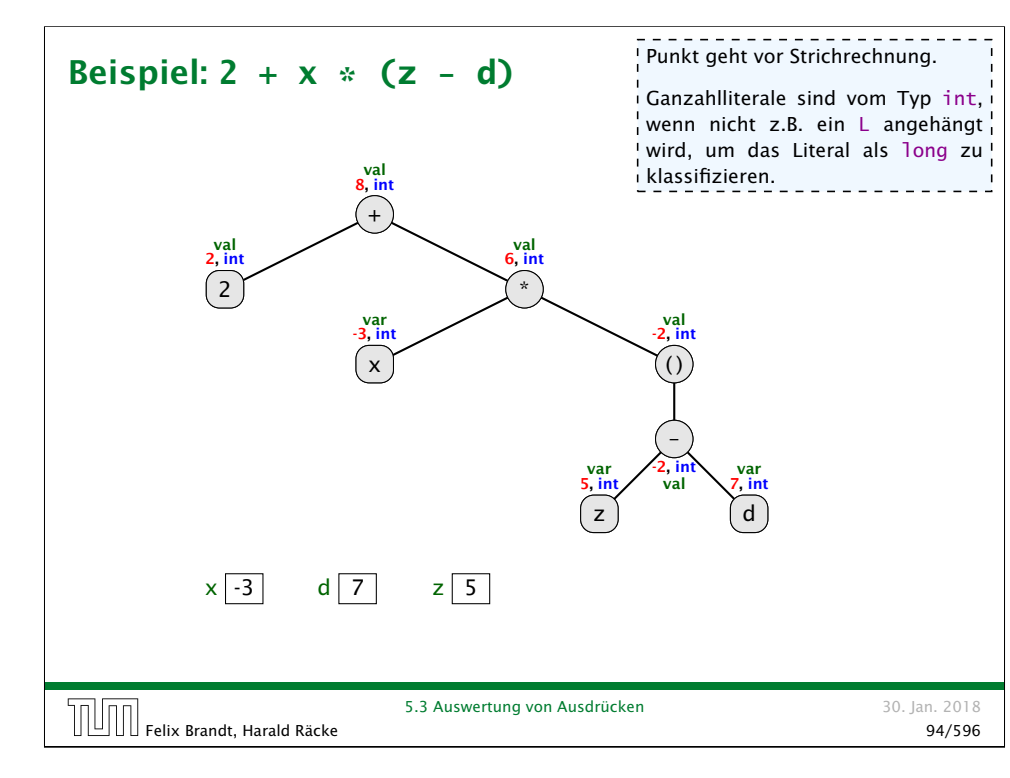

# 5.3 Auswertung von Ausdrücken

Im Folgenden betrachten wir Klammern als einen Operator der nichts tut:

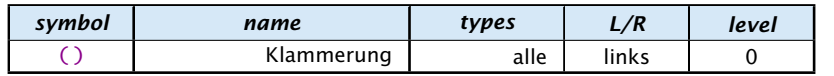

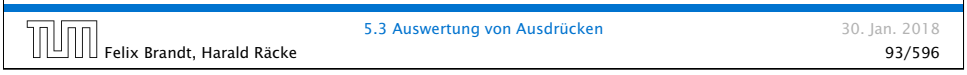

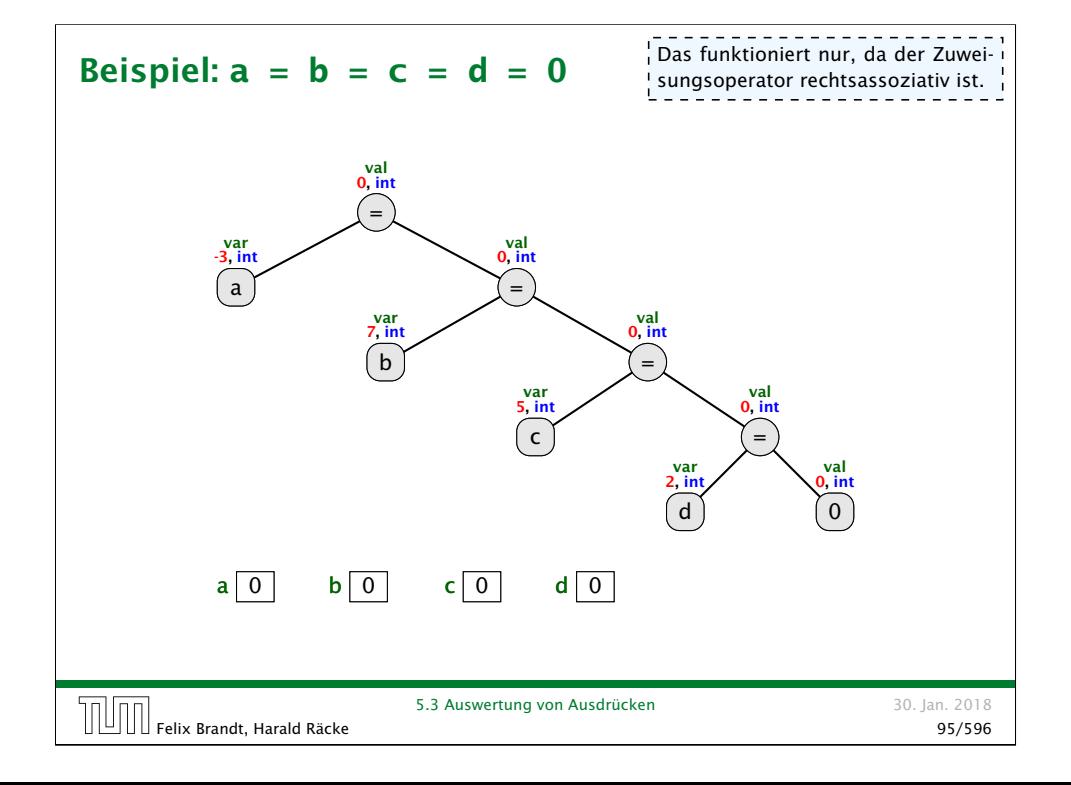

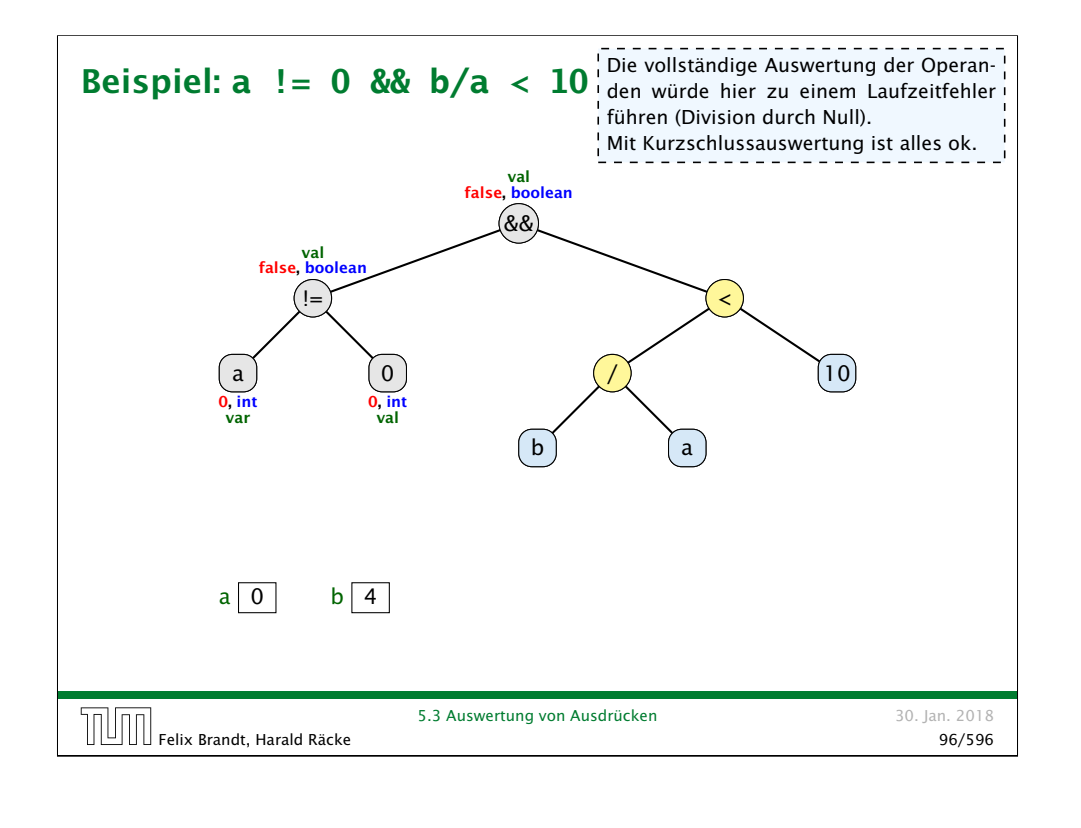

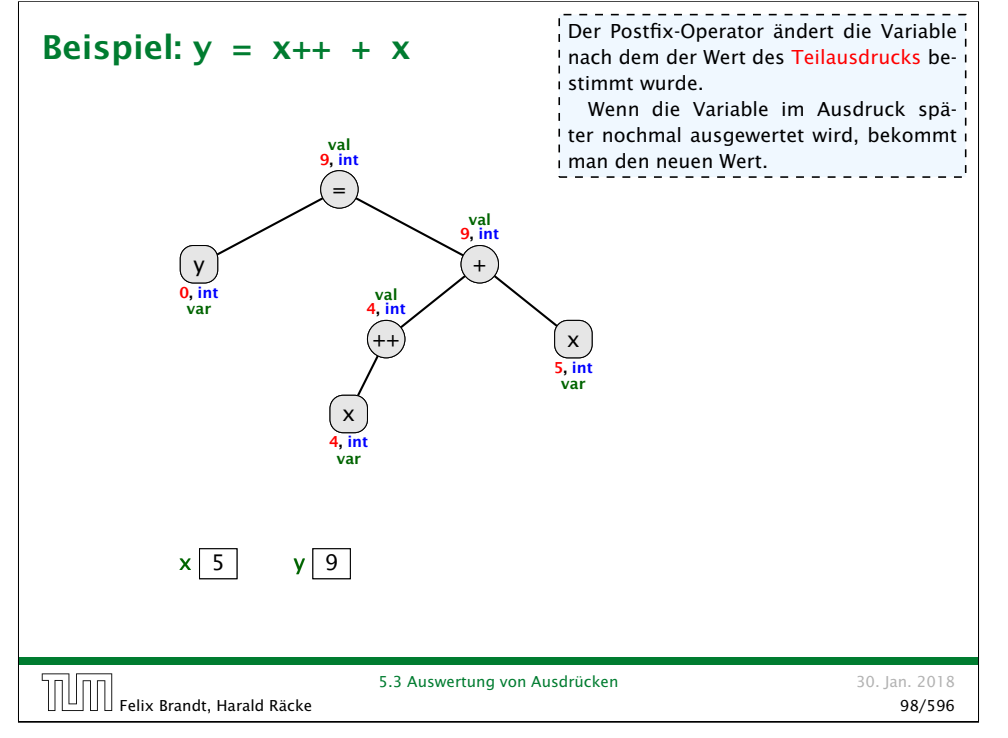

#### Beispiel:  $y = x + +x$

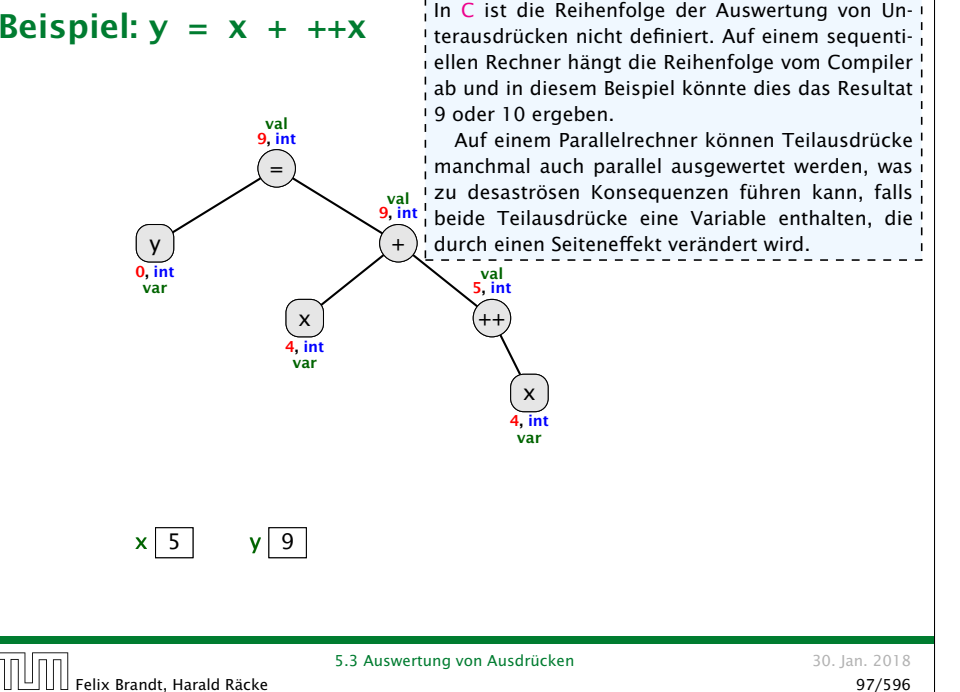

### Impliziter Typecast

Wenn ein Ausdruck vom TypA an einer Stelle verwendet wird, wo ein Ausdruck vom TypB erforderlich ist, wird

- **▶ entweder der Ausdruck vom TypA in einen Ausdruck vom** TypB gecasted (impliziter Typecast),
- ▶ oder ein Compilerfehler erzeugt, falls dieser Cast nicht (automatisch) erlaubt ist.

#### Beispiel: Zuweisung

long  $x = 5$ ; int  $v = 3$ :  $x = y$ ; // impliziter Cast von int nach long

5.3 Auswertung von Ausdrücken 30. Jan. 2018

# Erlaubte Implizite Typecasts – Numerische Typen

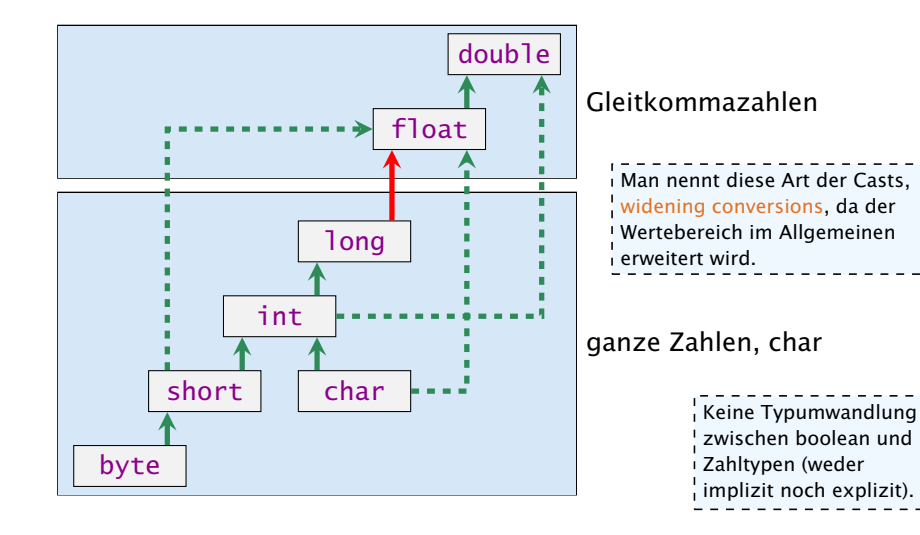

Konvertierung von long nach double oder von int nach float kann Information verlieren wird aber automatisch durchgeführt.

# Welcher Typ wird benötigt?

Operatoren sind üblicherweise überladen, d.h. ein Symbol (+, -, . . . ) steht in Abhängigkeit der Parameter (Argumente) für unterschiedliche Funktionen.

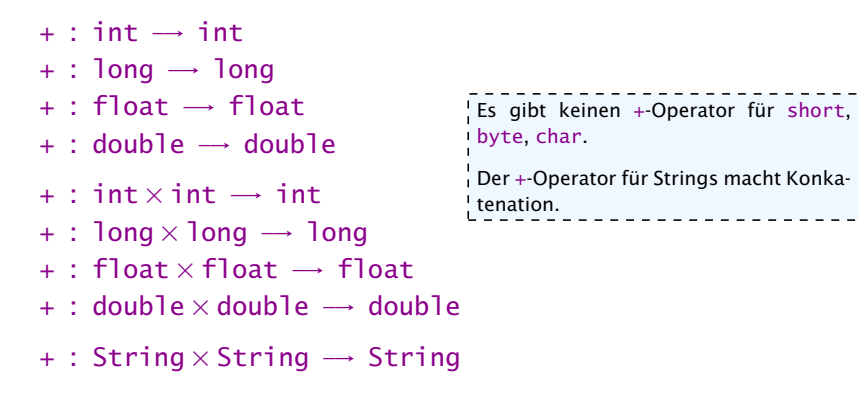

Der Compiler muss in der Lage sein während der Compilierung die richtige Funktion zu bestimmen.

# Impliziter Typecast

Der Compiler wertet nur die Typen des Ausdrucksbaums aus.

- **▶ Für jeden inneren Knoten wählt er dann die geeignete** Funktion (z.B. + :  $\log x \cdot \log \rightarrow \log$  falls ein +-Knoten zwei long-Argumente erhält).
- **▶ Falls keine passende Funktion gefunden wird, versucht der** Compiler durch implizite Typecasts die Operanden an eine Funktion anzupassen.
- **▶** Dies geschieht auch für selbstgeschriebene Funktionen (z.B. min(int a, int b) und min(long a, long b)).
- **▶ Der Compiler nimmt die Funktion mit der speziellsten Signatur**

# Speziellste Signatur

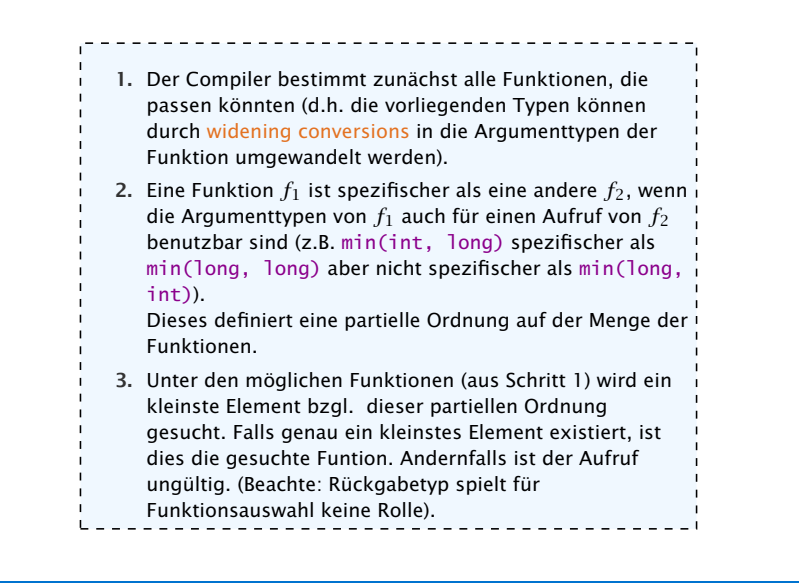

### Ordnungsrelationen

Relation  $\leq$ : TypA  $\leq$  TypB falls TypA nach TypB (implizit) gecasted werden kann:

- $\blacktriangleright$  reflexiv:  $T \preceq T$
- **► transitiv:**  $T_1$   $\leq T_2$   $\wedge$   $T_2$   $\leq T_3$   $\Rightarrow$   $T_1$   $\leq T_3$
- *►* antisymmetrisch:  $T_1$   $\leq T_2$   $\wedge$   $T_2$   $\leq T_1$   $\Rightarrow$   $T_1$  =  $T_2$

 $d.h., \leq$  definiert Halbordnung auf der Menge der Typen.

 $\mathsf{Relation} \preceq_k: (T_1, \ldots, T_k) \preceq_k (T'_1, \ldots, T'_k) \mathsf{ falls } T_i \preceq T'_i \mathsf{ für alle }$  $i \in \{1, \ldots, k\}$ 

- $\blacktriangleright$  reflexiv:  $\mathcal{T} \preceq_k \mathcal{T}$
- **► transitiv:**  $\mathcal{T}_1 \preceq_k \mathcal{T}_2 \wedge \mathcal{T}_2 \preceq_k \mathcal{T}_3 \Rightarrow \mathcal{T}_1 \preceq_k \mathcal{T}_3$
- **► antisymmetrisch:**  $T_1 \leq_k T_2 \wedge T_2 \leq_k T_1 \Rightarrow T_1 = T_2$

d.h.,  $\leq_k$  definiert Halbordnung auf Menge der *k*-Tupel von Typen Wir betrachten Relation auf der Menge von Parametertupeln für die *f* implementiert ist. Aus Antisymmetrie folgt, dass keine zwei Funktionen das gleiche *k*-Tupel an Parametern erwarten.

# Impliziter Typecast – Numerische Typen

```
Angenommen wir haben Funktionen
```

```
int min(int a, int b)
```

```
float min(float a, float b)
```

```
double min(double a, double b)
```
definiert.

1 long  $a = 7$ ,  $b = 3$ ;  $2$  double  $d = min(a, b)$ ;

würde die Funktion float min(float a, float b) aufrufen.

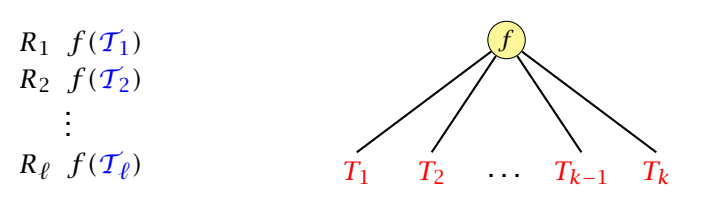

 $\mathcal{T}_1, \ldots, \mathcal{T}_\ell$  sind *k*-Tupel von Typen für die eine Definition von *f* existiert.

 $\mathcal{T} = (T_1, \ldots, T_k)$  ist das *k*-tupel von Typen mit dem *f* aufgerufen wird.

Menge aller möglichen Funktionen/Tupel:

#### $M := \{ \mathcal{T}_i | \mathcal{T} \prec_k \mathcal{T}_i \}$ .

Wähle kleinstes Element aus *M* falls *M* ein eindeutig kleinstes Element besitzt (sonst Compilerfehler).

# Impliziter Typecast

Bei Ausdrücken mit Seiteneffekten (Zuweisungen, ++ , - -) gelten andere Regeln:

#### Beispiel: Zuweisungen

- $=$  : byte<sup>\*</sup>  $\times$  byte  $\rightarrow$  byte
- $=$  : char<sup>\*</sup>  $\times$  char  $\rightarrow$  char
- $=$  : short<sup>\*</sup> × short  $\rightarrow$  short
- $=$  : int<sup>\*</sup>  $\times$  int  $\rightarrow$  int
- $=$  : long<sup>\*</sup>  $\times$  long  $\rightarrow$  long
- $=$  : float<sup>\*</sup>  $\times$  float  $\rightarrow$  float
- $=$  : double<sup>\*</sup>  $\times$  double  $\rightarrow$  double

Es wird nur der Parameter konvertiert, der nicht dem Seiteneffekt unterliegt.

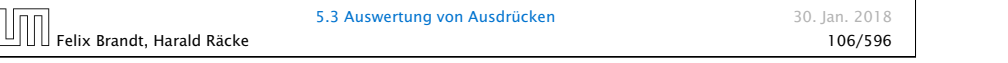

### 5.3 Auswertung von Ausdrücken

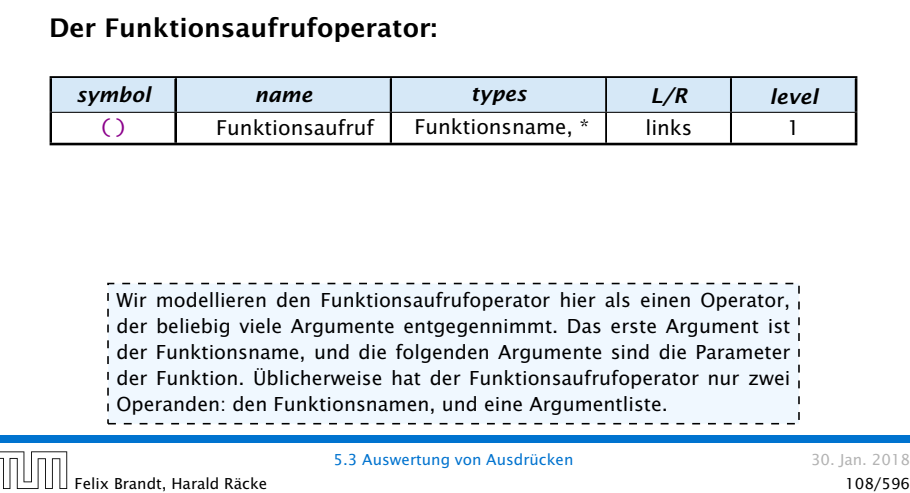

# Impliziter Typecast – Strings

#### Spezialfall

- **▶ Falls beim Operator + ein Typ vom Typ String ist, wird der** andere auch in einen String umgewandelt.
	- $\Rightarrow$  Stringkonkatenation.
- ▶ Jeder Typ in Java besitzt eine Stringrepresentation.

#### Funktioniert nicht bei selbstgeschriebenen Funktionen.

### Beispiel:  $x = min(a, min(a,b) + 4L)$

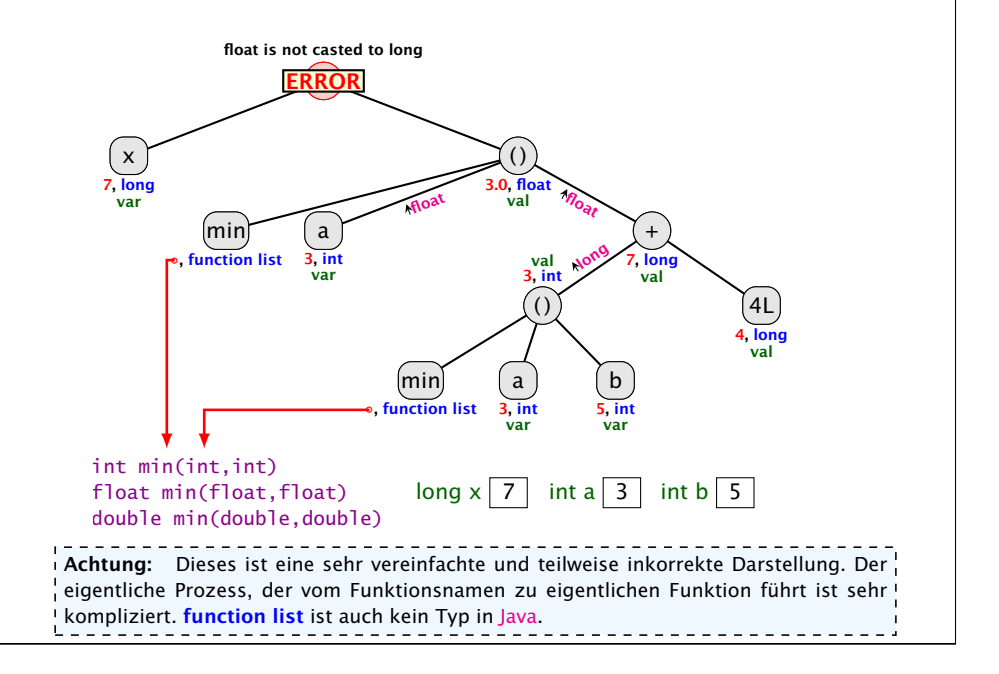

#### Beispiel:  $s = a + b$

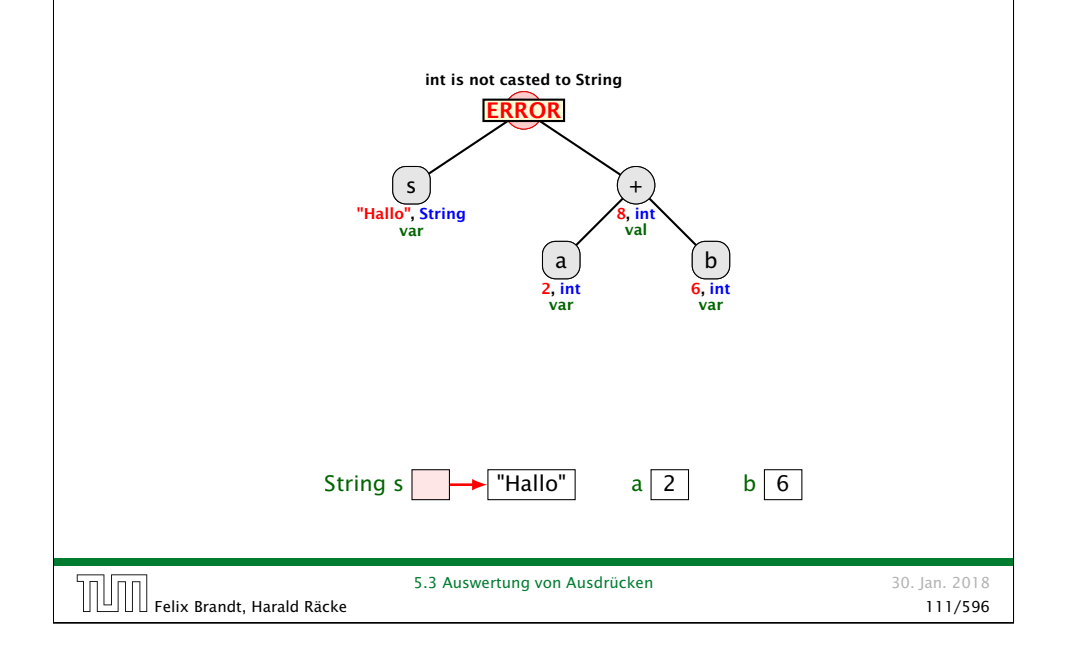

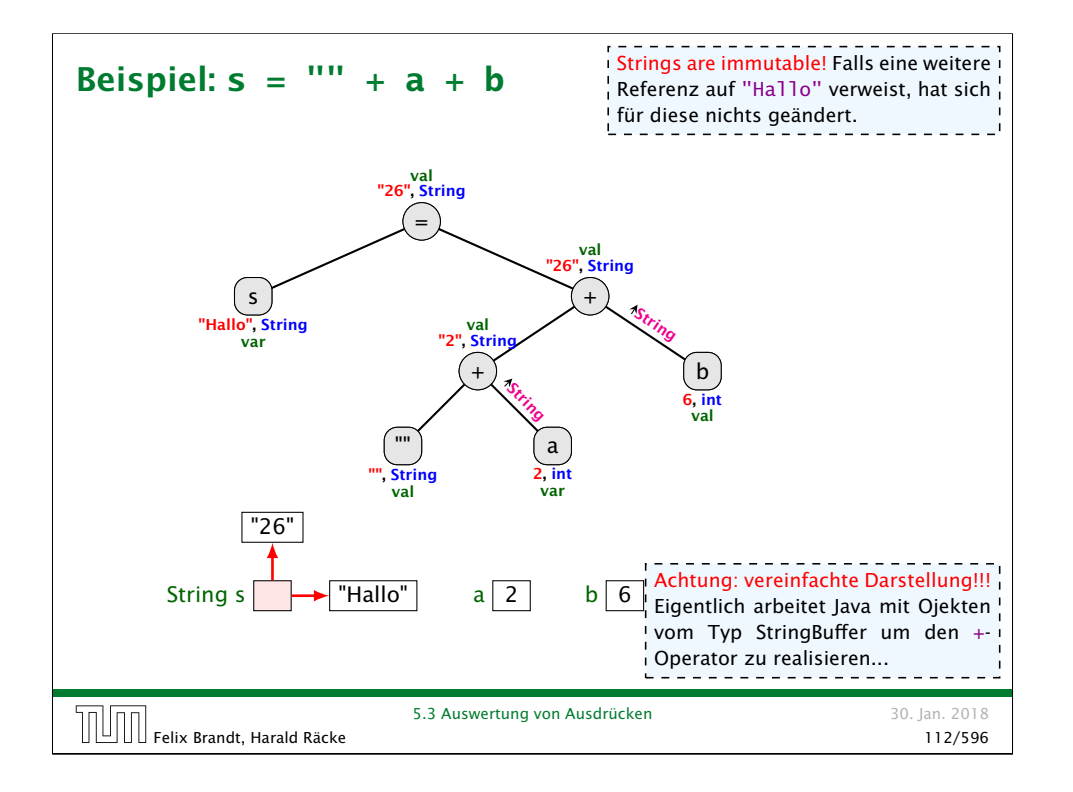

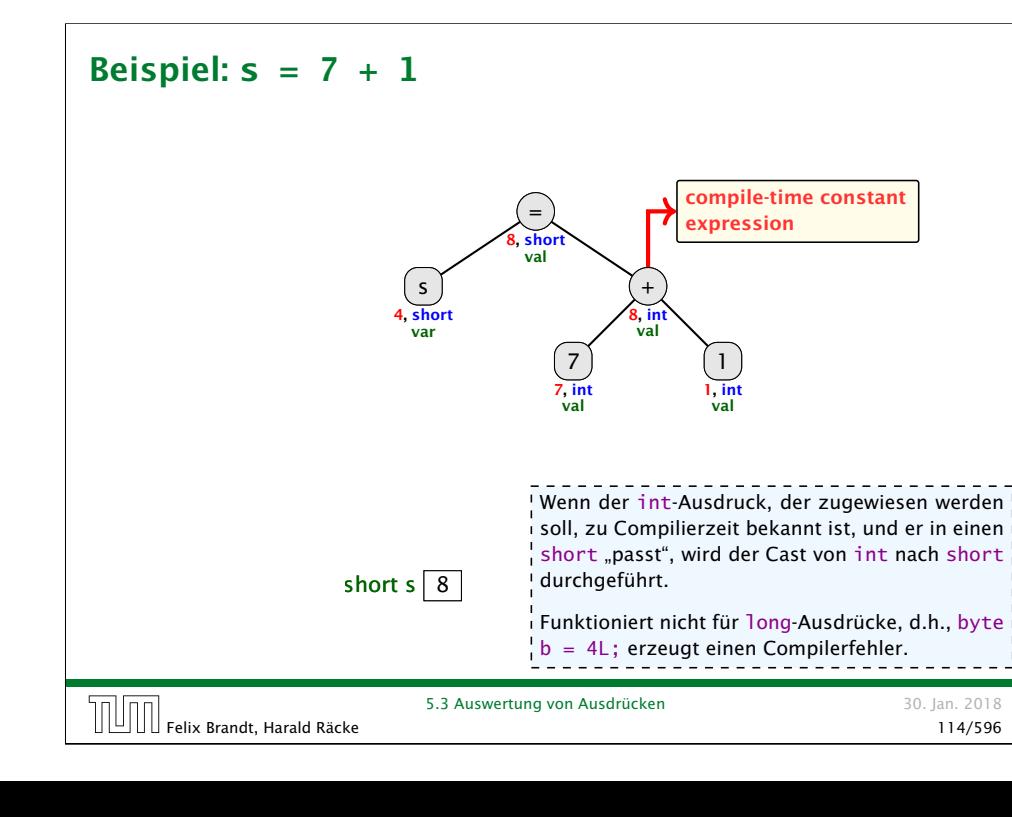

#### Beispiel:  $s = s + 1$

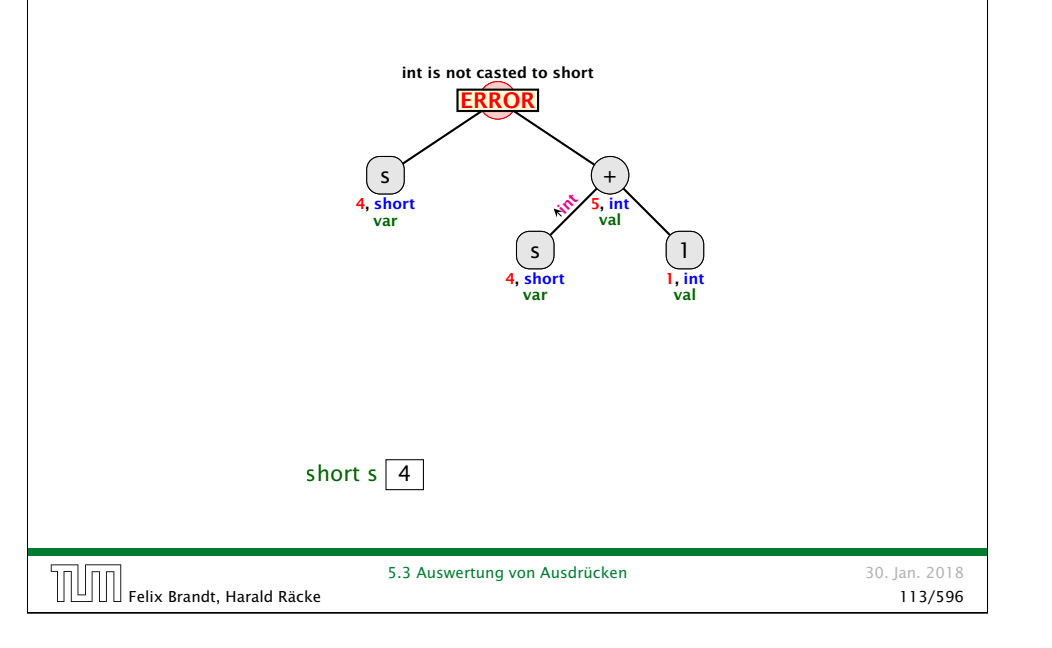

# Expliziter Typecast

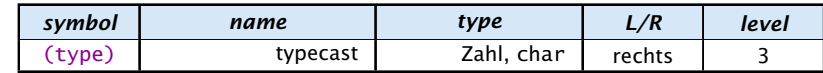

Beispiele mit Datenverlust

 $\sqrt{3}$  short s = (short) 23343445;

Die obersten bits werden einfach weggeworfen...

- $\bullet$  double d = 1.5; short  $s = (short)$  d;
	- s hat danach den Wert 1.

...ohne Datenverlust:

 $\rightarrow$  int  $x = 5$ ;  $s = s$ ;<br>short s = (short) x;  $\frac{1}{s}$  Man kann einen cast zwischen Zahltypen er-

zwingen (evtl. mit Datenverlust). Typecasts zwischen Referenzdatentypen kommen später.

5.3 Auswertung von Ausdrücken 30. Jan. 2018 Felix Brandt, Harald Räcke 115/596

# 5.4 Arrays

Oft müssen viele Werte gleichen Typs gespeichert werden.

#### Idee:

- **E** Lege sie konsekutiv ab!
- **F** Greife auf einzelne Werte über ihren Index zu!

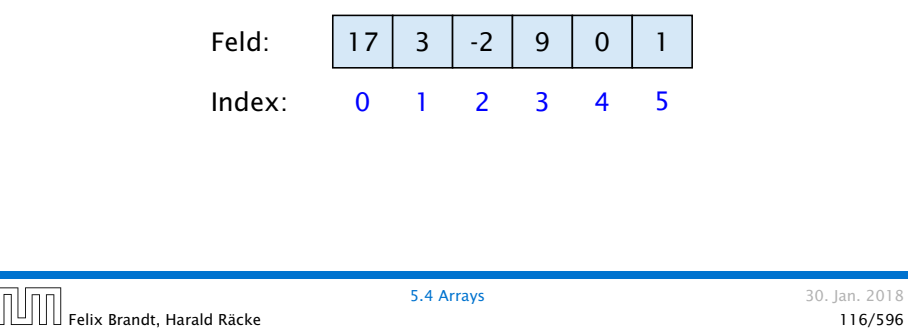

# Beispiel

. Ian. 2018

<sup>1</sup> int[] a; // Deklaration  $2 \text{ int } n = \text{read}()$ : 3  $4 a = new int[n]; // Anlegen des Felds$  $5$  int i = 0; 6 while  $(i < n)$  {  $7 \qquad a[i] = read()$ ;  $8 \t i = i + 1;$ <sup>9</sup> } Einlesen eines Feldes

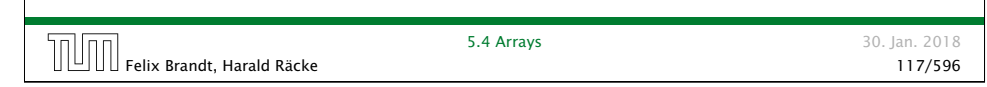

# Beispiel

- **▶ type**[] name; deklariert eine Variable für ein Feld (array), dessen Elemente vom Typ type sind.
- **Alternative Schreibweise:** 
	- type name[];
- **E** Das Kommando new legt ein Feld einer gegebenen Größe an und liefert einen Verweis darauf zurück:

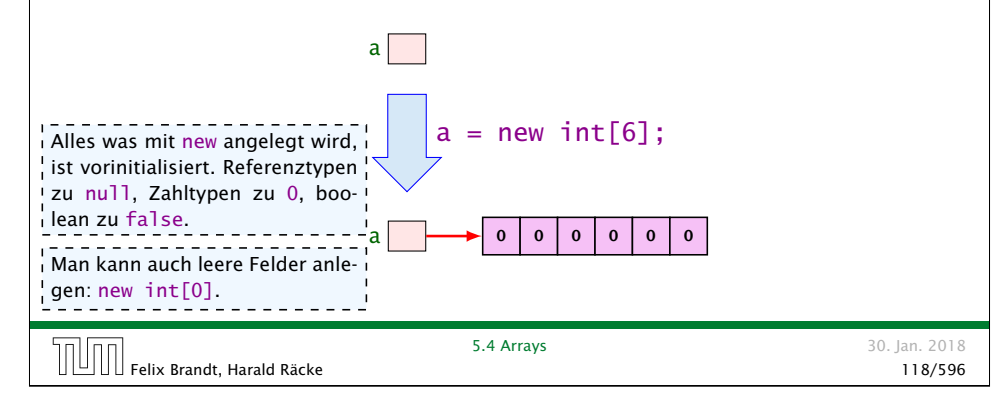

# Was ist eine Referenz?

Eine Referenzvariable speichert eine Adresse; an dieser Adresse liegt der eigentliche Inhalt der Variablen.

# $4 3 0 9$

Wir können die Referenz nicht direkt manipulieren (nur über den new-Operator, oder indem wir eine andere Referenz zuweisen).

Eine Referenz zeigt daduch nie auf einen beliebigen Ort im Speicher; sie zeigt immer auf ein gültiges Ob-<sup>1</sup> jekt oder auf das null-Objekt. Wir geben üblicherweise nie den Wert einer Referenz-

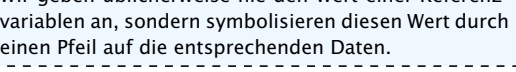

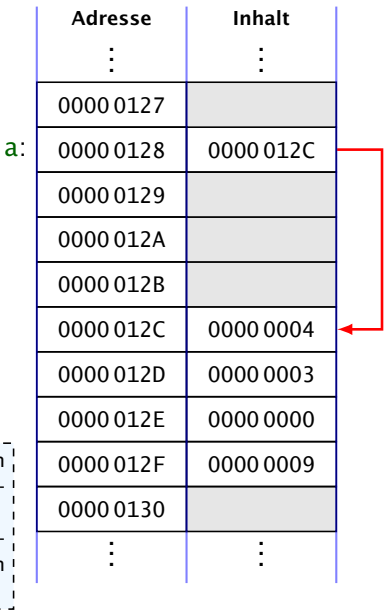

### 5.4 Arrays

- *ñ* Der Wert einer Feld-Variable ist also ein Verweis!!!
- **▶ int** $\lceil \frac{1}{2} \rceil$  **b** = a; kopiert den Verweis der Variablen a in die Variable b:

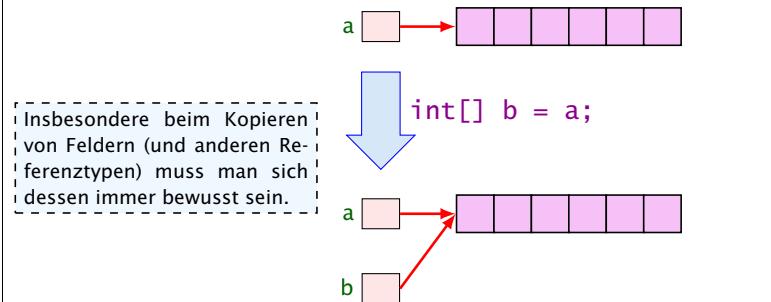

 $\rightarrow$  Alle nichtprimitive Datentypen sind Referenzentypen, d.h., die zugehörige Variable speichert einen Verweis!!!

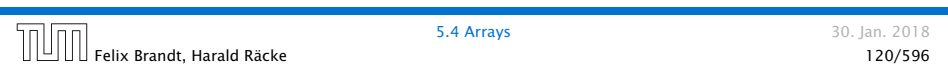

# Mehrdimensionale Felder

- **▶ Java unterstützt direkt nur eindimensionale Felder.**
- **▶ ein zweidimensionales Feld ist ein Feld von Feldern. . .**

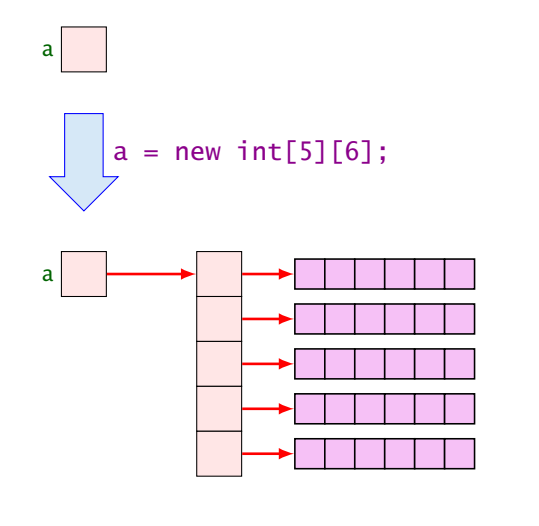

# 5.4 Arrays

- **Die Elemente eines Feldes sind von 0 an durchnummeriert.**
- **Die Anzahl der Elemente des Feldes name ist name.length.**
- **►** Auf das *i*-te Element greift man mit name [i] zu.
- **▶ Bei jedem Zugriff wird überprüft, ob der Index erlaubt ist,** d.h. im Intervall {0, ..., name. length-1} liegt.
- ▶ Liegt der Index außerhalb des Intervalls, wird eine ArrayIndexOutOfBoundException ausgelöst (\*Exceptions).

Sie sollten beim Programmieren möglichst nie diese Exception bekommen. In anderen Sprachen (z.B. C/C++) gibt es aus Effizienzgründen keine Überprüfung. Wenn Sie in einer solchen Sprache einen solchen Fehler verursachen, ist der sehr schwierig zu finden.

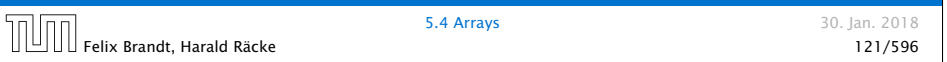

Der new-Operator<sup>1</sup> dieses Typs nicht vom Compiler bestimmt werden kann. So etwas wie new int[3][][4] macht keinen Sinn, da die Größe

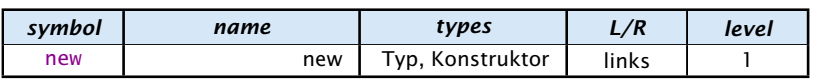

Erzeugt ein Objekt/Array und liefert eine Referenz darauf zurück.

- 1. Version: Erzeugung eines Arrays (Typ ist Arraytyp)
	- ▶ new int[3][7]; oder auch
	- **►** new int[3][]; (ein Array, das 3 Verweise auf int enthält)
	- ▶ new String[10];
	- $\triangleright$  new int [ $\frac{1}{2}$ ,  $\frac{2}{3}$ }; (ein Array mit den ints 1, 2, 3)

2. Version: Erzeugung eines Objekts durch Aufruf eines Konstruktors

```
▶ String s = new String("Hello World!");
Was genau ein Konstruktor ist kommt später.
```
# Der Index-Operator

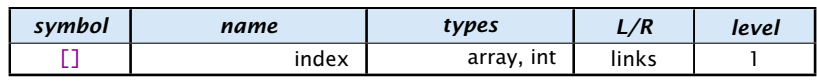

#### Zugriff auf ein Arrayelement.

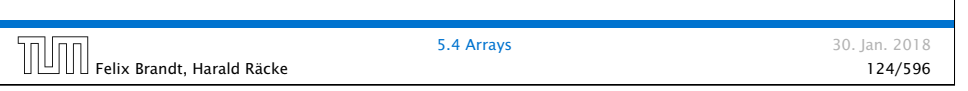

#### Der . -Operator

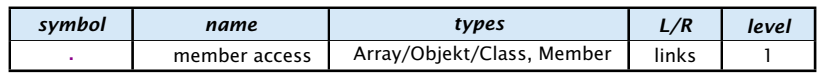

Felix Brandt, Harald Räcke 126/596

**5.4 Arrays** 30. Jan. 2018

Zugriff auf Member.

#### Beispiel:

 $\triangleright$  *x* = new int[2][4].length x hat dann den Wert 2.

# Beispiel: **x = a[3][2]**

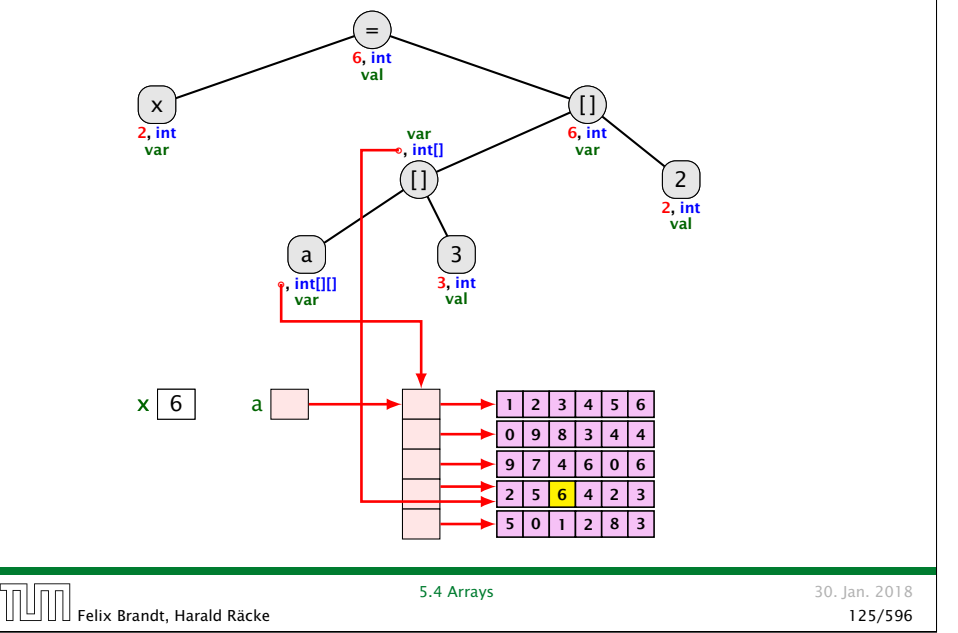

# Beispiel: **new int[2][4].length**

Das Parsing für den new-Operator passt nicht in das Schema:

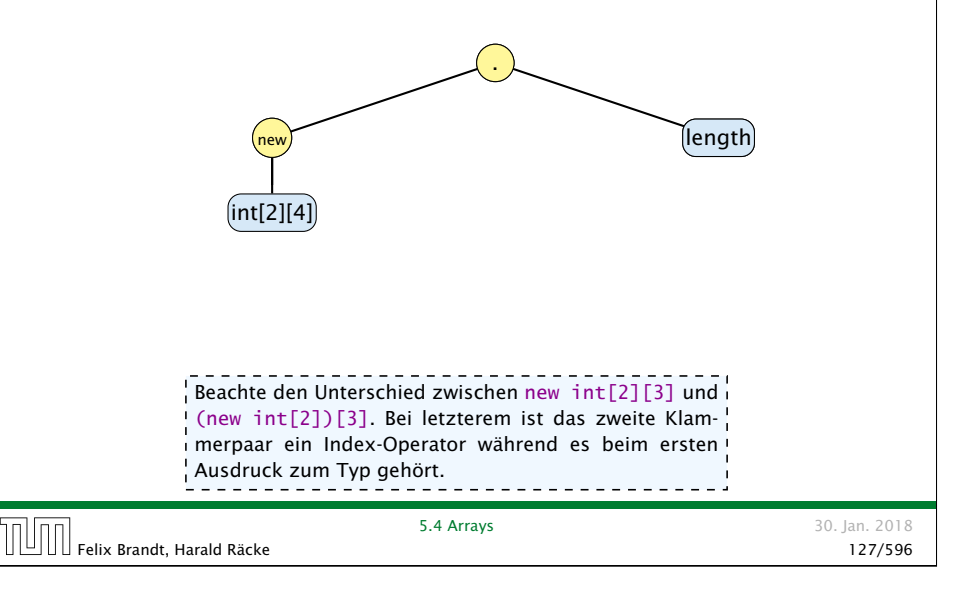

### Arrayinitialisierung

```
1. int\lceil a = new int\lceil3];
      a[0] = 1; a[1] = 2; a[2] = 3;
    2. int[] a = new int[] { 1, 2, 3};3. int[] a = new int[3]{ 1, 2, 3};4. int[] a = \{ 1, 2, 3 \};
    5. char<sup>[]</sup>[] b = \{ \{ 'a', 'b' \} \}, new char<sup>[3]</sup>, \{ \} \};
    6. char[][] b;
      b = new char[][] { 'a', 'b' }, new char[3], {} };
    7. char[7][ b;
      b = \{ \{ 'a', 'b' \}, new char[3], \{ \} \};5.4 Arrays 30. Jan. 2018
Felix Brandt, Harald Räcke 128/596
```
### 5.5 Mehr Kontrollstrukturen

Typische Form der Iteration über Felder:

- $\blacktriangleright$  Initialisierung des Laufindex;
- $\rightarrow$  while-Schleife mit Eintrittsbedingung für den Rumpf;
- **Modifizierung des Laufindex am Ende des Rumpfs.**

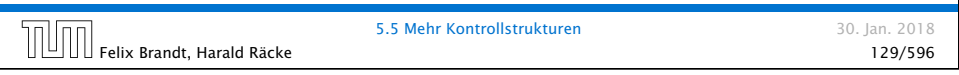

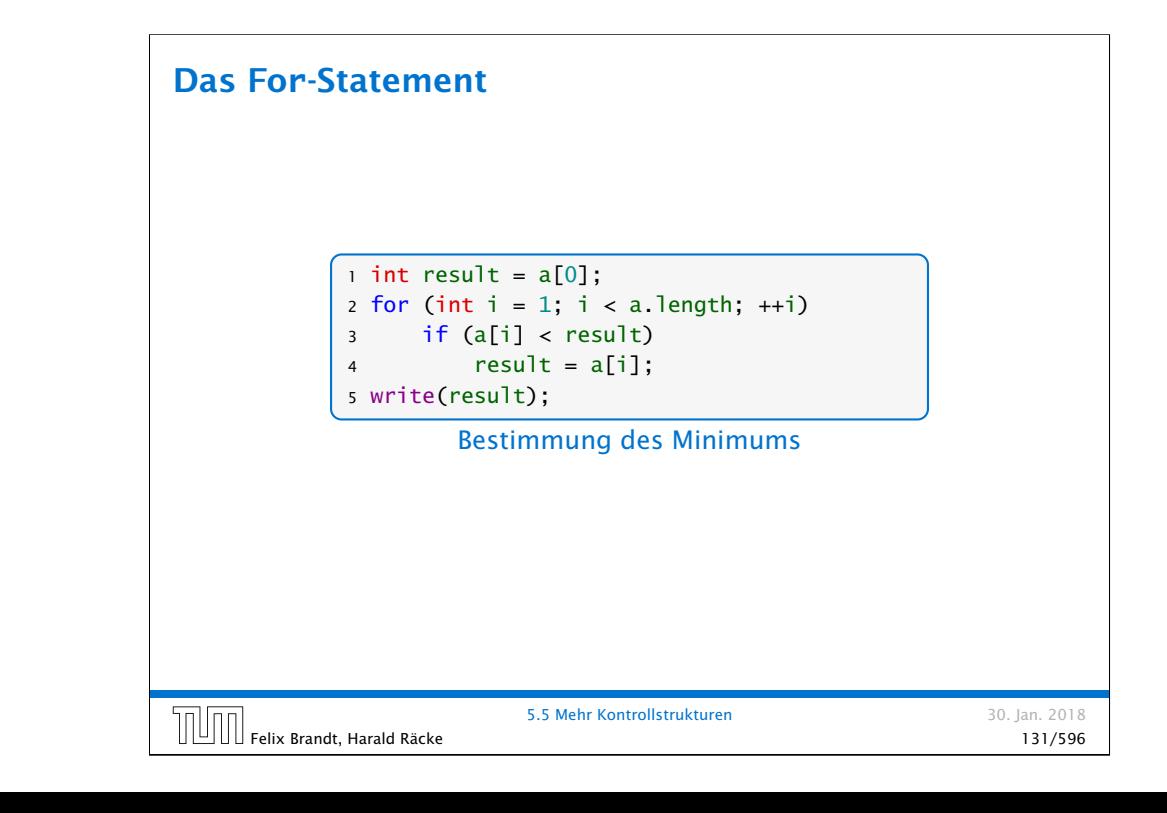

# Beispiel

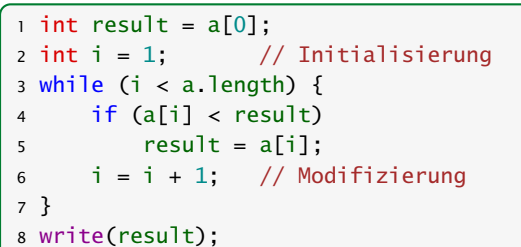

Bestimmung des Minimums

Felix Brandt, Harald Räcke 130/596

5.5 Mehr Kontrollstrukturen 30. Jan. 2018

### Das **For**-Statement

for (init; cond; modify) stmt

entspricht:

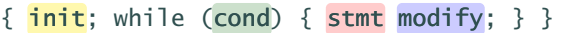

#### Erläuterungen:

- $\rightarrow$  ++i; ist äquivalent zu i = i + 1;
- ► die while-Schleife steht innerhalb eines Blocks ({...})

die Variable i ist außerhalb dieses Blocks nicht sichtbar/zugreifbar

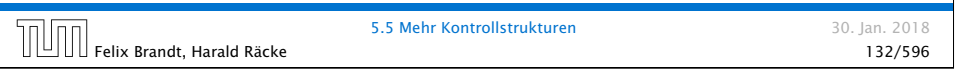

# Beispiel

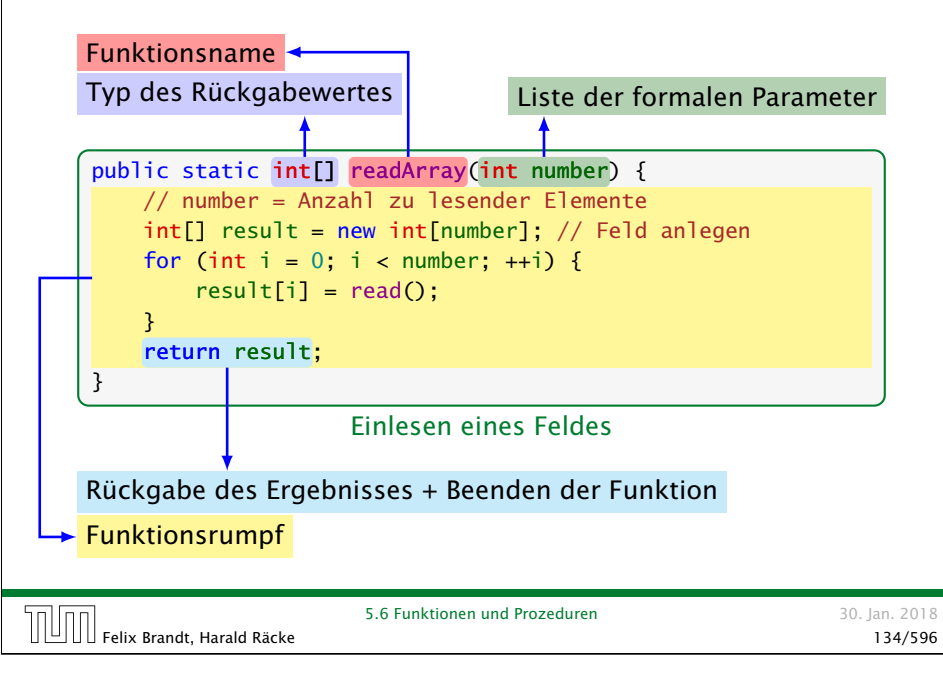

# 5.6 Funktionen und Prozeduren

Oft möchte man:

- **Failprobleme separat lösen; und dann**
- *i* die Lösung mehrfach verwenden.

Felix Brandt, Harald Räcke 133/596

5.6 Funktionen und Prozeduren 30. Jan. 2018

# 5.6 Funktionen und Prozeduren

#### Erläuterungen:

- **F** Die erste Zeile ist der Header der Funktion
- **P** public und static kommen später
- **▶ int**[] gibt den Typ des Rückgabe-Werts an.
- ► readArray ist der Name, mit dem die Funktion aufgerufen wird.
- **Dann folgt (in runden Klammern und komma-separiert) die** Liste der formalen Parameter, hier: (int number).
- **▶ Der Rumpf der Funktion steht in geschweiften Klammern.**
- **▶ return expr; beendet die Ausführung der Funktion und** liefert den Wert von expr zurück.

# 5.6 Funktionen und Prozeduren

#### Erläuterungen:

- **▶ Die Variablen, die innerhalb eines Blocks angelegt werden,** d.h. innerhalb von '{' und '}', sind nur innerhalb dieses Blocks sichtbar d.h. benutzbar.
- **▶ Der Rumpf einer Funktion ist ein Block. Dort deklarierte** Variablen nennt man lokale Variablen.
- **▶ Die formalen Parameter können auch als lokale Variablen** aufgefasst werden.
- **▶ Bei dem Aufruf readArray(7) erhält der formale Parameter** number den Wert 7 (aktueller Parameter).

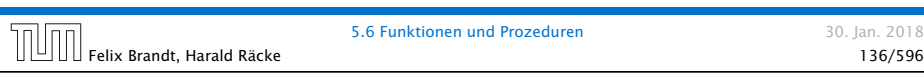

# Beispiel

```
public class Min extends MiniJava {
    public static int[] readArray(int number) { ... }
   public static int min(int[] b) \{ \ldots \}// Jetzt kommt das Hauptprogramm
   public static void main(String[] args) {
        int n = read();
        int[] a = readArray(n);int result = min(a);
        write(result);
   } // end of main()
} // end of class Min
```
#### Programm zur Minimumsberechnung

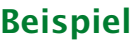

```
public static int min(int[] b) {
    int result = b[0];
    for (int i = 1; i < b length; +i) {
       if (b[i] < result)
            result = b[i];
   }
    return result;
```
Bestimmung des Minimums

 $\boxed{\cup}$  Felix Brandt, Harald Räcke 3.0 Funktionen und Tocketten St. (2007)  $\sim$  137/596

}

5.6 Funktionen und Prozeduren 30. Jan. 2018

# Beispiel

#### Erläuterungen:

- **▶ Manche Funktionen, deren Ergebnistyp void ist, geben gar** keine Werte zurück – im Beispiel: write $()$  und main $()$ . Diese Funktionen heißen Prozeduren.
- **Pas Hauptprogramm hat immer als Parameter ein Feld args** von String-Elementen.
- **▶ In diesem Argument-Feld werden dem Programm** Kommandozeilen-Argumente verfügbar gemacht.

```
public class Test extends MiniJava {
    public static void main (String[] args) {
        write(args[0]+args[1]);
    }
} // end of class Test
```
 $\text{min}$  Felix Brandt, Harald Räcke 139/596

5.6 Funktionen und Prozeduren 30. Jan. 2018

30. Jan. 2018

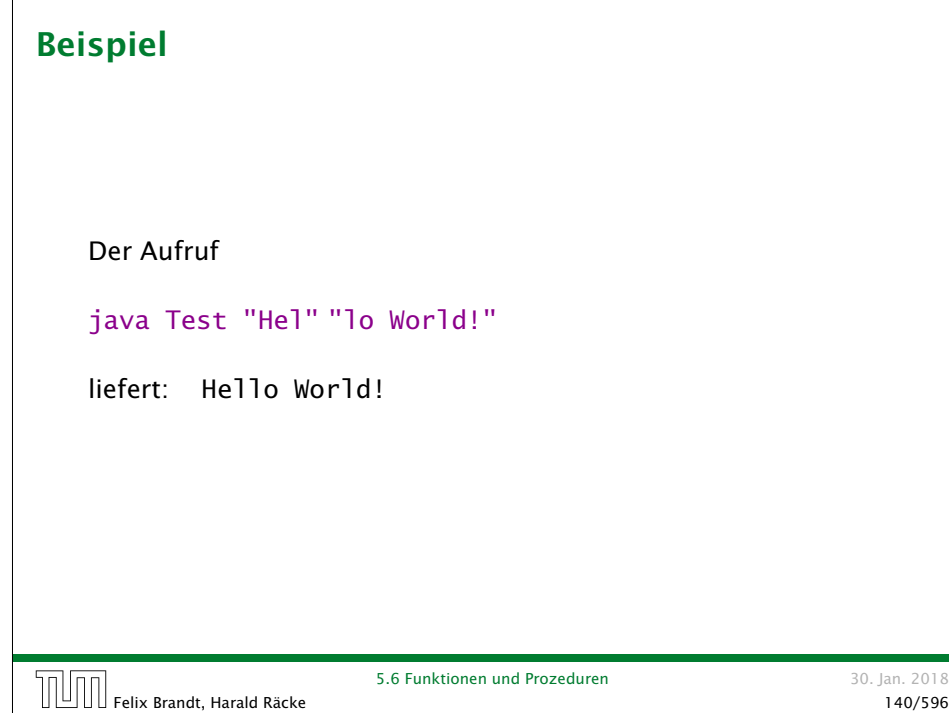

# 5.6 Funktionen und Prozeduren

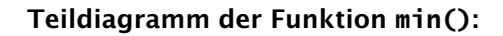

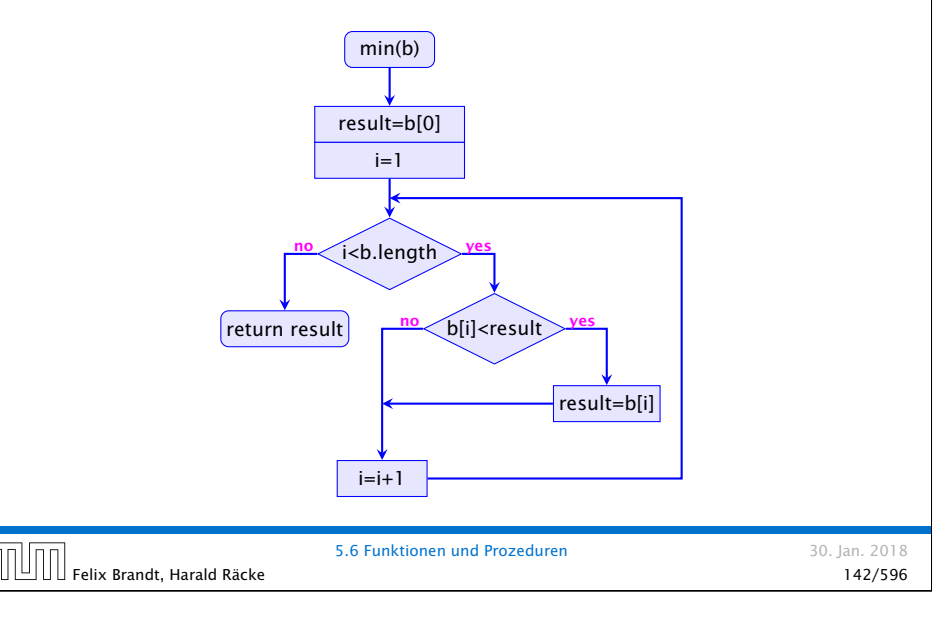

### 5.6 Funktionen und Prozeduren

Um die Arbeitsweise von Funktionen zu veranschaulichen erweitern/modifizieren wir die Kontrollflussdiagramme

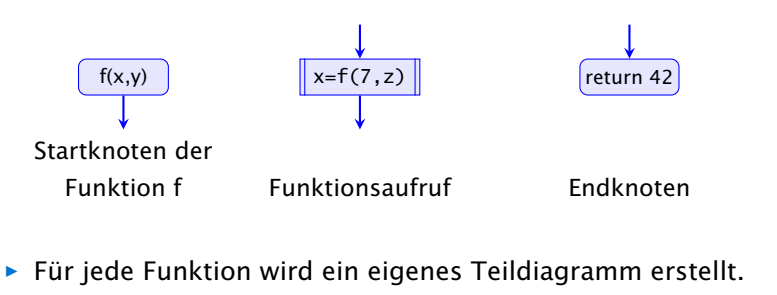

**Fin Aufrufknoten repäsentiert eine Teilberechnung der** aufgerufenen Funktion.

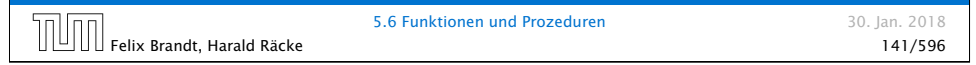

# 5.6 Funktionen und Prozeduren

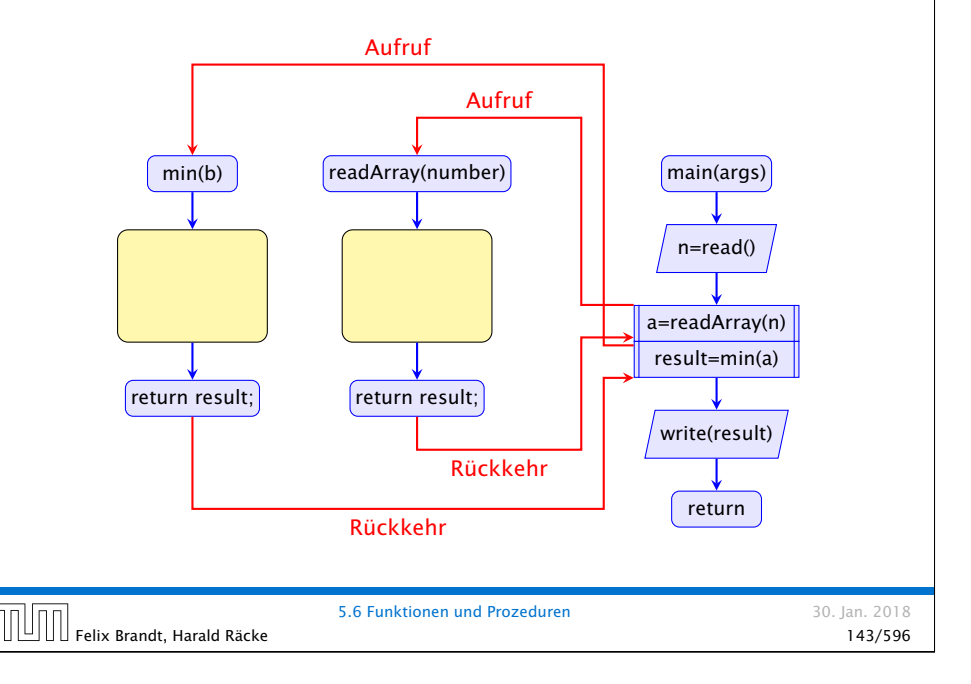